# Cheatography

## Dart vs C++ Cheat Sheet by Nima [\(nimakarimian\)](http://www.cheatography.com/nimakarimian/) via [cheatography.com/113429/cs/22252/](http://www.cheatography.com/nimakarimian/cheat-sheets/dart-vs-c)

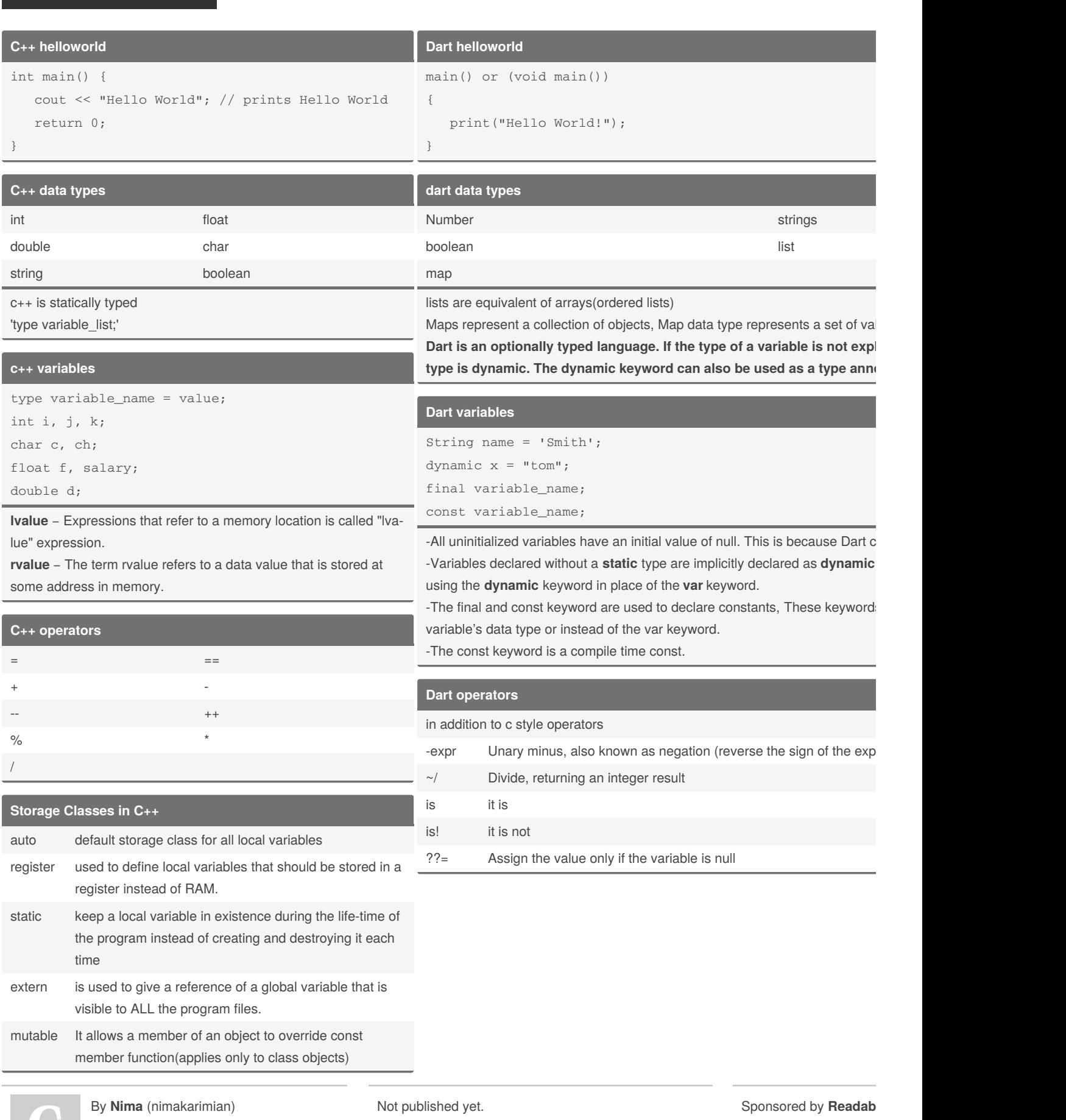

[cheatography.com/nimakarimian/](http://www.cheatography.com/nimakarimian/) [www.nimakarimian.ir](https://www.nimakarimian.ir)

Last updated 2nd April, 2020. Page 1 of 2.

Measure your website <https://readable.com>

## Cheatography

### Dart vs C++ Cheat Sheet by Nima [\(nimakarimian\)](http://www.cheatography.com/nimakarimian/) via [cheatography.com/113429/cs/22252/](http://www.cheatography.com/nimakarimian/cheat-sheets/dart-vs-c)

#### **Dart for in loop**

```
for (variablename in object){
  statement or block to execute
}
void main() {
  var obj = [12,13,14];
  for (var prop in obj) {
     print(prop);
  }
}
```
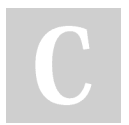

By **Nima** (nimakarimian) [cheatography.com/nimakarimian/](http://www.cheatography.com/nimakarimian/) [www.nimakarimian.ir](https://www.nimakarimian.ir)

Not published yet. Last updated 2nd April, 2020. Page 2 of 2.

Sponsored by **Readab** Measure your website <https://readable.com>